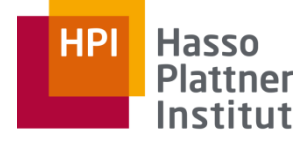

Digital Engineering · Universität

#### Parallel Programming and Heterogeneous Computing

SIMD: Integrated Accelerators

Max Plauth, *Sven Köhler*, Felix Eberhardt, Lukas Wenzel, and Andreas Polze Operating Systems and Middleware Group

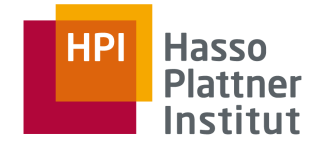

# **1**SIMD & AltiVec **D D D D D I I I I D D D D D D D D D D D D D D D D D D D D D D D D D D D D D D D D D D**

**ParProg20 C1 Integrated Accelerators**

Sven Köhler

#### Definition SIMD

SIMD ::= **S**ingle **I**nstruction **M**ultiple **D**ata The same instruction is performed simultaneously on multiple data points (fit for data-level parallelism).

First proposed for ILLIAC IV, University of Illinois (1966).

Today many architectures provide SIMD instruction set extensions.

Intel: MMX, SSE, AVX ARM: VPF, NEON, SVE POWER: AltiVec (VMX), VSX

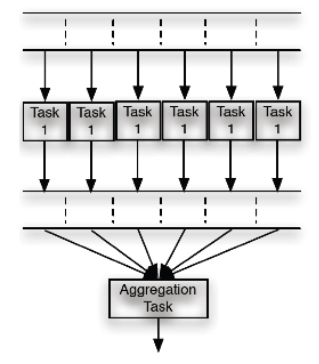

**ParProg20 C1 Integrated Accelerators**

Sven Köhler

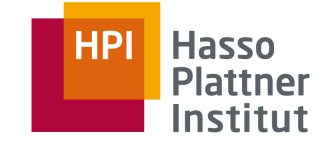

Data Parallelism

Scalar vs. SIMD

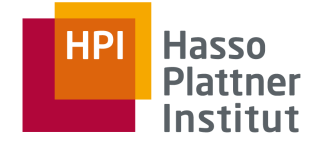

How many instructions are needed to add four numbers from memory?

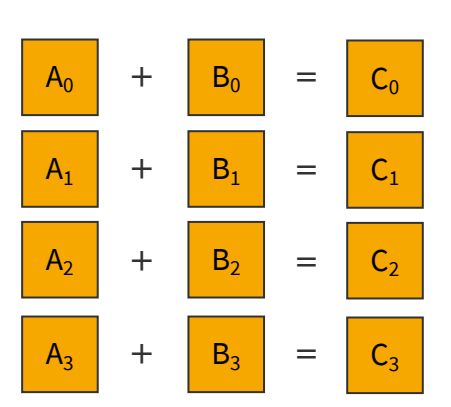

scalar 4 element SIMD

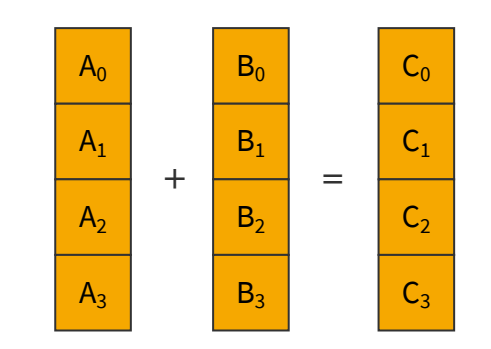

**ParProg20 C1 Integrated Accelerators**

Sven Köhler

4 additions 8 loads 4 stores

1 addition 2 loads 1 store

Vector Registers on POWER8 (1)

32 vector registers containing 128 bits each.

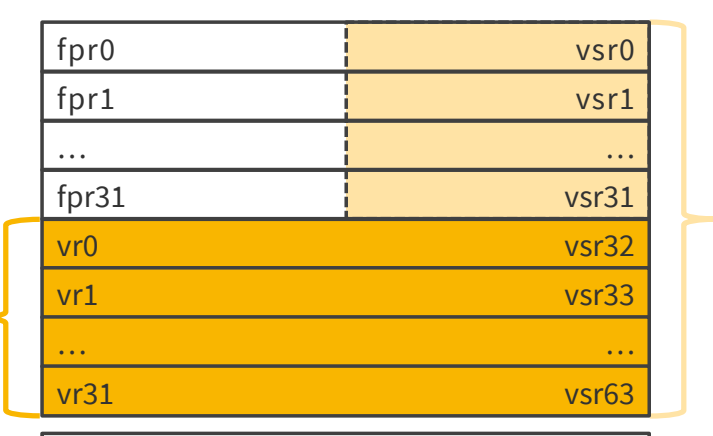

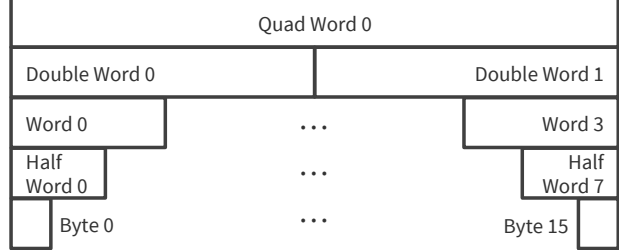

These are also used by several **coprocessors**:

VSX SHA2 AES …

VSX

**ParProg20 C1 Integrated Accelerators**

Sven Köhler

Chart **5**

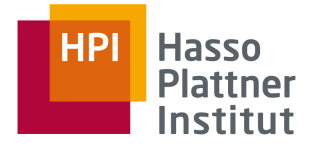

AltiVec/VMX **AltiVec/VMX**  Vector Registers on POWER8 (2)

32 vector registers containing 128 bits each.

Depending on the instruction they are interpreted as

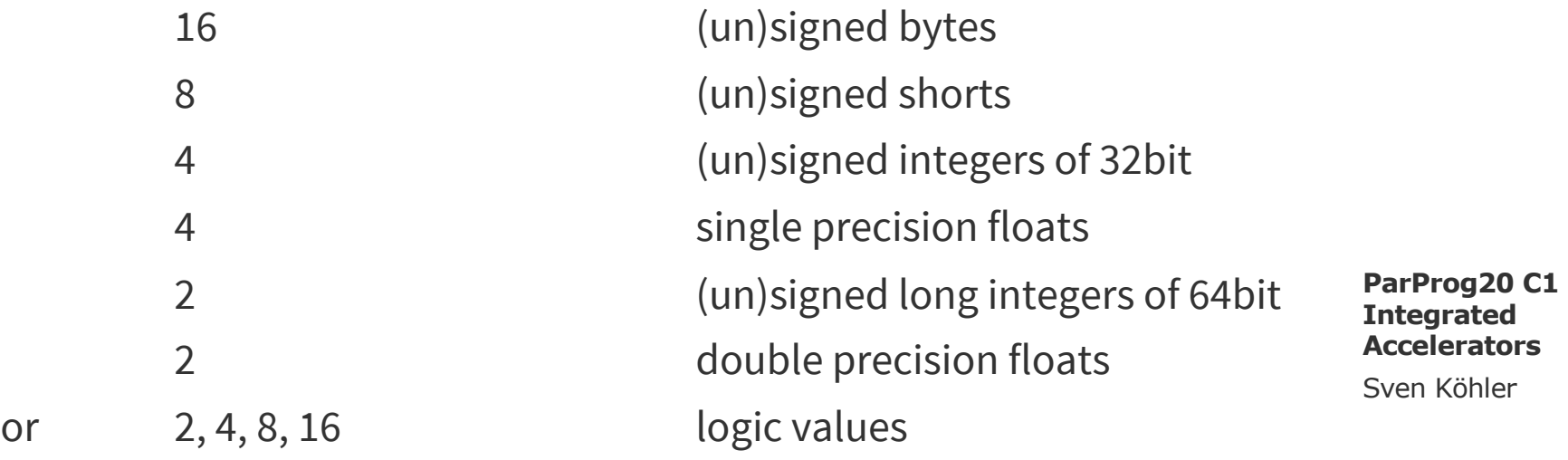

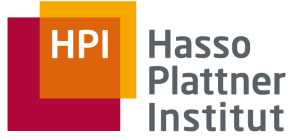

#### AltiVec Instruction Reference

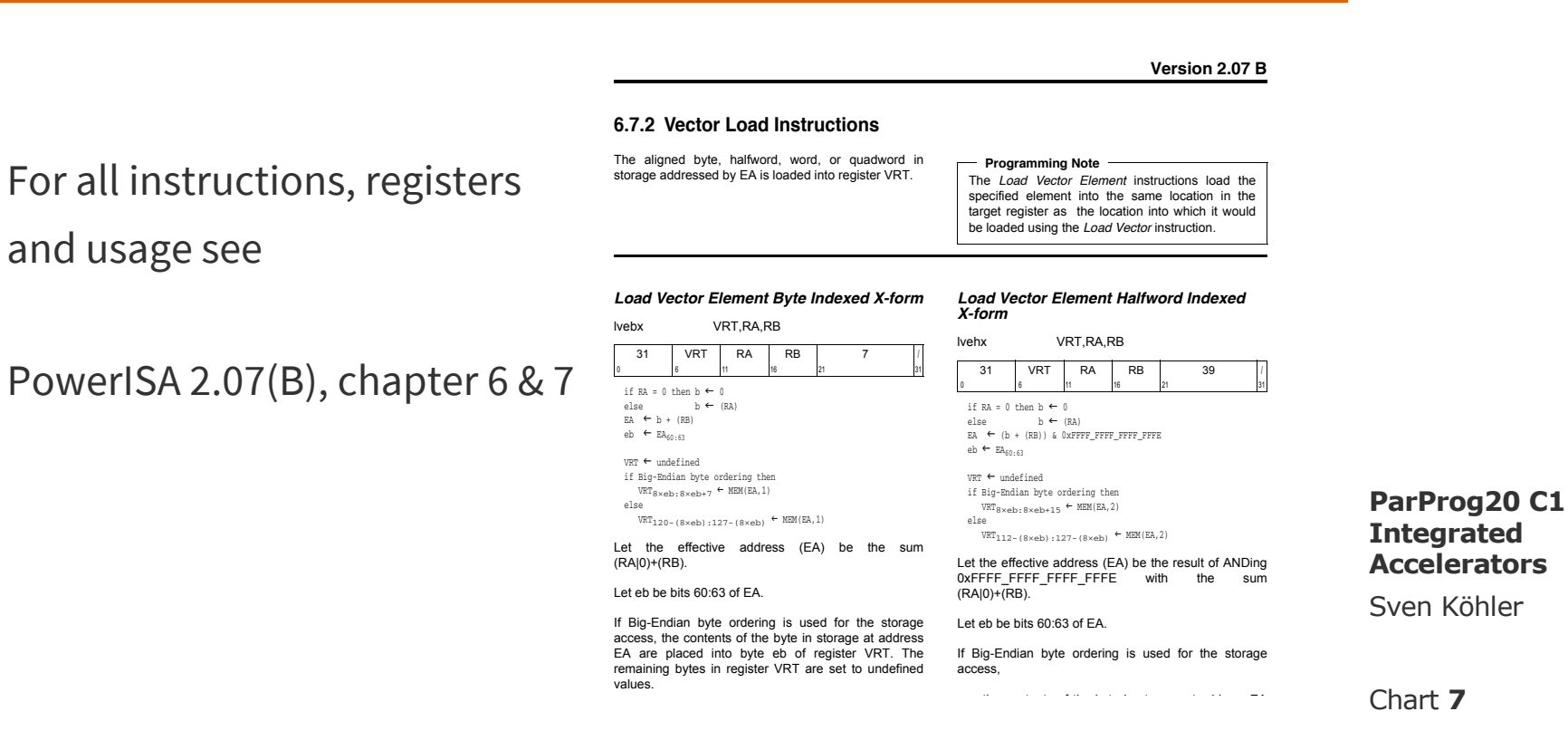

#### **HPI Hasso Plattner** Institut

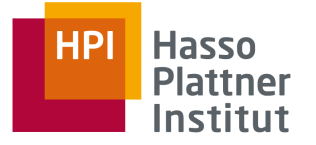

#### #include <altivec.h>

*P*<br> *P*<br> **2**C-Interface<br>
Prince gcc -maltivec -mabi=altivec gcc -mvsx

xlc –qaltivec –qarch=auto

**ParProg20 C1 Integrated Accelerators**

Sven Köhler

gcc -maltivec secc -mvsx

vector float

Chart **9**

Sven Köhler

**ParProg20 C1 Integrated Accelerators**

#### The C-Interface introduces new keywords and data types:

vector signed char **LOX L DYLC** vector signed long vector bool char vector double vector unsigned short vector signed short vector bool short vector pixel vector unsigned int vector signed int vector bool int 16x 1 byte 8x 2 bytes 4x 4 bytes

vector unsigned char vector unsigned long

2 x 8 bytes

Vector Data Types

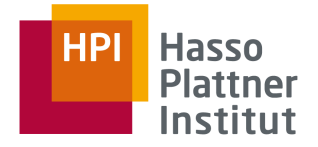

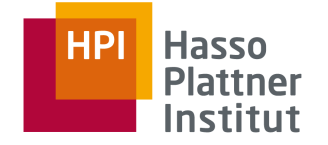

vector int va =  $\{1, 2, 3, 4\}$ ;

int data $\lceil$  = {1, 2, 3, 4, 5, 6, 7, 8}; vector int vb =  $\star$ ((vector int  $\star$ )data);

```
int output[4];
\star((vector int \star) output) = va;
```

```
printf("vb = \{%d, %d, %d};\n",
     vb[0], vb[1], vb[2], vb[3]);
```
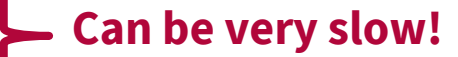

**ParProg20 C1 Integrated Accelerators**

Sven Köhler

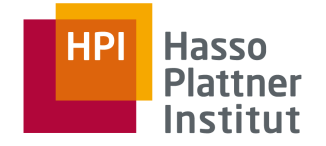

Historically memory addresses required be **aligned at 16 byte** boundaries for efficiency reasons. (Although POWER8 has improved unaligned load/store and modern compilers will support you.)

int data $\begin{bmatrix} \end{bmatrix}$  \_attribute\_((aligned(16))) =  $\{1, 2, 3, 4,$ 5, 6, 7, 8}; int \*output = aligned\_alloc(16, NUM \* sizeof(int)); **(compiler specific)**

```
vector int va = vec_ld(0, data);vec\_st(va, 0, output)index + address (truncated to 16)
```
**ParProg20 C1 Integrated Accelerators**

Sven Köhler

1https://gcc.gnu.org/onlinedocs/gcc-8.4.0/gcc/PowerPC-AltiVec\_002fVSX-Built-in-Functions.html

#### Vector Intrinsics

Operations are available through a rich set<sup>1</sup> of "overloaded functions" (actually intrinsics):

```
vector int va = \{4, 3, 2, 1\};
vector int vb = \{1, 2, 3, 4\};
vector int vc = vec_{add}(va, vb);
```
vector float  $vfa = \{4, 3, 2, 1\};$ vector float  $vf$ b =  $\{1, 2, 3, 4\}$ ; vector float  $vfc = vec_{add}(vfa, vfb);$ 

**ParProg20 C1 Integrated Accelerators**

Sven Köhler

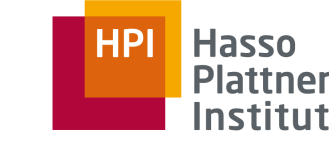

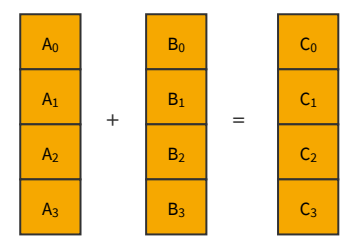

#### Vector Intrinsics: Lots of overloads

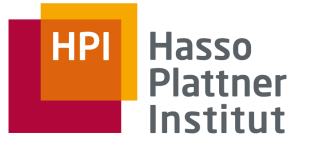

vector signed char vec add (vector bool char, vector signed char); vector signed char vec\_add (vector signed char, vector bool char); vector signed char vec add (vector signed char, vector signed char); ctor unsigned char vec\_add (vector bool char, vector unsigned char); ector unsigned char vec\_add (vector unsigned char, vector bool char); vector unsigned char vec\_add (vector unsigned char, vector unsigned char); vector signed short vec\_add (vector bool short, vector signed short); vector signed short vec\_add (vector signed short, vector bool short); vector unsigned short **+fantians ins imaxigate sampleshort**); vector unsigned short vec\_add (vector unsigned short, vector unsigned short); vector signed int vice not all throng for overwanded int vector signed int  $\sqrt{2}$  and  $\sqrt{2}$  int, vector  $\sqrt{2}$  int,  $\sqrt{2}$  into  $\sqrt{2}$  into  $\sqrt{2}$ vector signed char vec\_add (vector signed char, vector signed char<br>vector signed char vec\_add (vector bool char, vector unsigned char<br>vector unsigned char vec\_add (vector unsigned char, vector bool<br>vector signed short wec\_ ics: Lots of overloads<br>
ec\_add (vector bool char, vector signed char);<br>
ec\_add (vector signed char, vector bool char);<br>
ec\_add (vector bool char, vector signed char);<br>
vec\_add (vector unsigned char, vector unsigned char);<br>

vector unsigned int vec\_add (vector unsigned int, vector bool int); vector unsigned int vec add (vector unsigned int, vector unsigned int); vector float vec\_add (vector float, vector float); vector double vec\_add (vector double, vector double); vector long long vec add (vector long long, vector long long); vector unsigned long long vec\_add (vector unsigned long long, vector unsigned long long); **ParProg20 C1 Integrated Accelerators**

Sven Köhler

Chart **13**

1https://gcc.gnu.org/onlinedocs/gcc-8.4.0/gcc/PowerPC-AltiVec\_002fVSX-Built-in-Functions.html

# Get Help: Programming Interface Manual

Highly helpful resource:

- □ Name of operation
- □ Pseudocode description
- □ Text description
- □ Graphical description
- □ Type table and according assembly instruction

**Generic and Specific AltiVec Operations** 

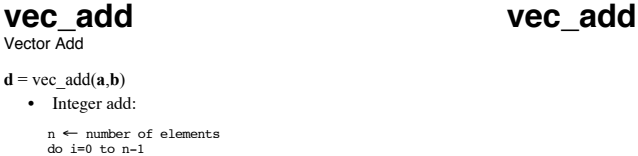

• Floating-point add:

 $d_i \leftarrow a_i + b_i$ end

 $\mathbf{d} =$ 

```
do i=0 to 3
d_i \leftarrow a_i +_{fp} b_iend
```
Each element of a is added to the corresponding element of b. Each sum is placed in the corresponding element of d.

For vector float argument types, if VSCR[NJ] = 1, every denormalized operand element is truncated to a 0 of the same sign before the operation is carried out, and each denormalized result element is truncated to a 0 of the same sign.

The valid combinations of argument types and the corresponding result types for  $d = \text{vec\_add}(a, b)$  are shown in Figure 4-12, Figure 4-13, Figure 4-14, and Figure 4-15.

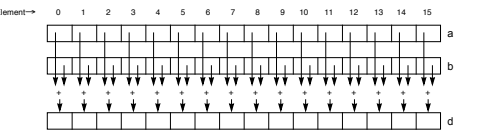

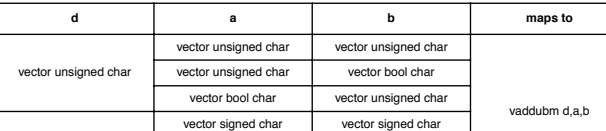

#### **ParProg20 C1 Integrated Accelerators**

**HPI** 

**Hasso Plattner** Institut

Sven Köhler

#### Chart **14**

http://www.nxp.com/files/32bit/doc/ref\_manual/ALTIVECPIM.pdf

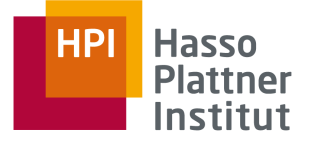

#### Get Help: IBM Knowledge Center

IBM has an online documentation of the extended standard,

#### **not fully implemented** by GCC.

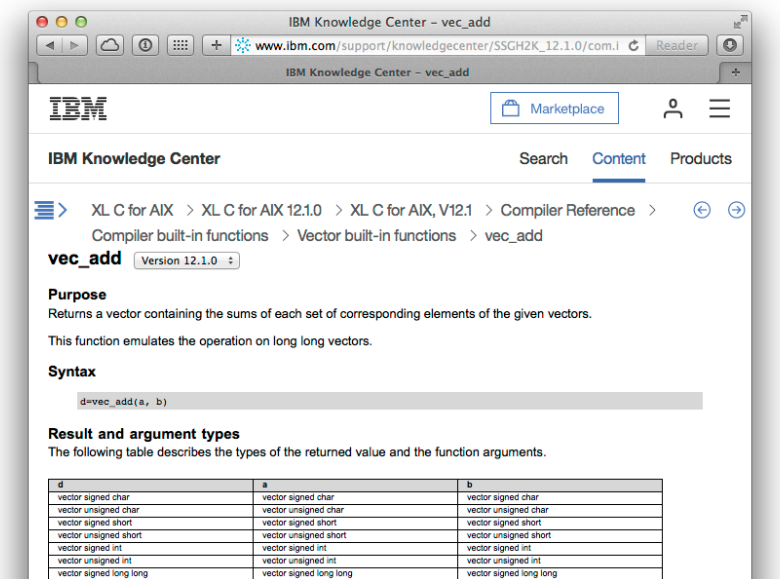

#### vector double **Result value**

vector float

vector unsigned long long

The value of each element of the result is the sum of the corresponding elements of a and b. For integer vectors and unsigned vectors, the arithmetic is modular.

vector unsigned long long

vector float

vector double

Parent topic: Vector built-in functions

[Provide feedback]

**Contact Us** 

vector unsigned long long

vector float

vector double

#### **ParProg20 C1 Integrated Accelerators**

Sven Köhler

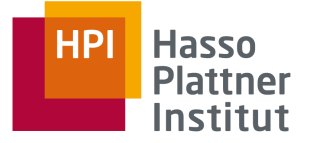

- $vec\_add(a, b)$  Add a and b element-wise
- $vec\_sub(a, b)$  Subtract a and b element-wise
- vec  $mu(a, b)$  Multiply a and b element-wise (gcc: float only)
- vec\_madd(a, b, c) Multiply a and b element-wise and add elements of c
- vec\_min(a, b) Select element-wise the minimum of a and b
- vec\_re(a) Compute reciprocals of elements
- vec\_sqrt(a) Calculate square root of elements
- vec\_sr(a, b) Right-shift elements of vector a depending on certain bits in b Sven Köhler

**ParProg20 C1 Integrated Accelerators**

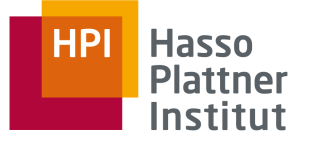

#### Conversion of Floating-Point Types

vec\_ctf(a, n) Divides the elements of integer vector a by  $2^n$  and converts them into floating-point values. vec\_ctu(a, n) Multiplies the elements of floating-point vector a by  $2^n$  and converts them into unsigned integers.

**Idea behind this: Fixed-point numbers** of n digits. For just plain conversion use  $n = 0$ .

**ParProg20 C1 Integrated Accelerators**

Sven Köhler

Vector Data Realignment and Permutation (1)

**HPI Hasso Plattner** Institut

Sometimes memory is not correctly ordered for a certain tasks.

Example: Squared absolute of 2D points ( $r^2 = p_x^2 + p_y^2$ )

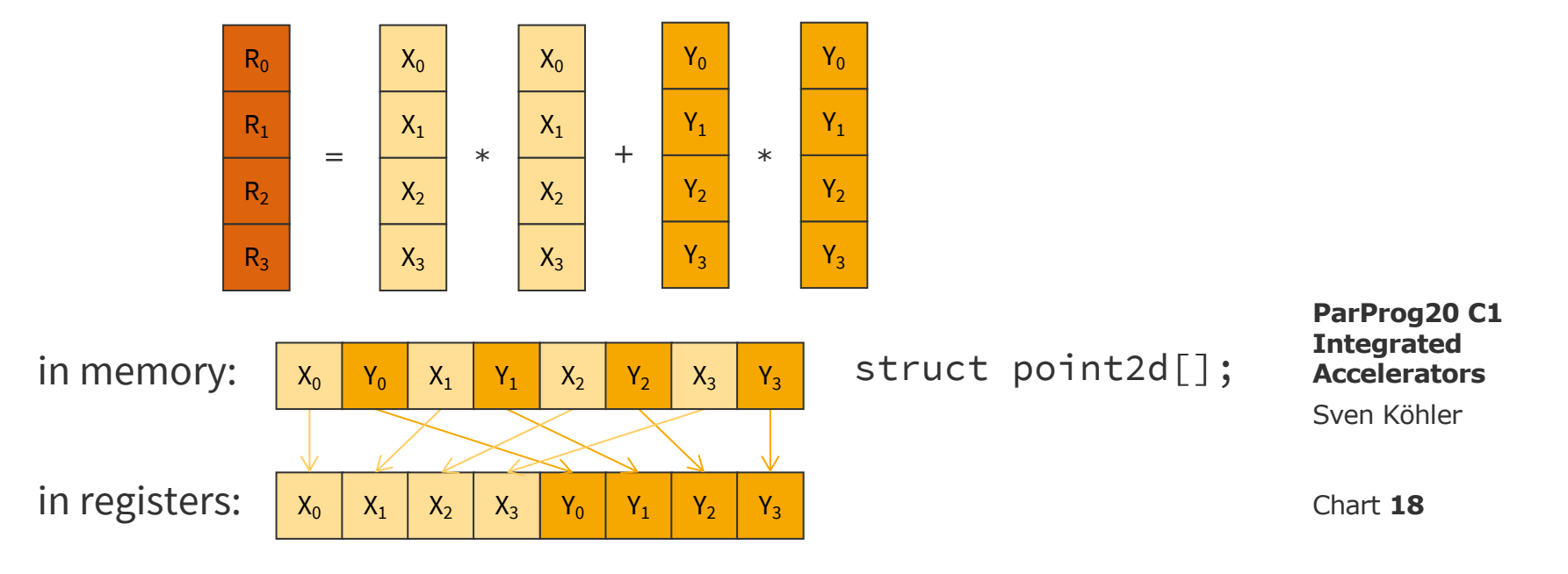

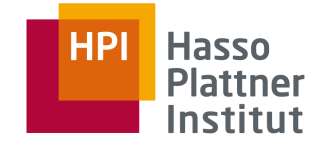

res = vec\_perm(a, b, pattern)

**Bytewise** rearrange two vectors according to provided pattern.

pattern denotes indices in assumed 32 byte array of concatenated a and b.

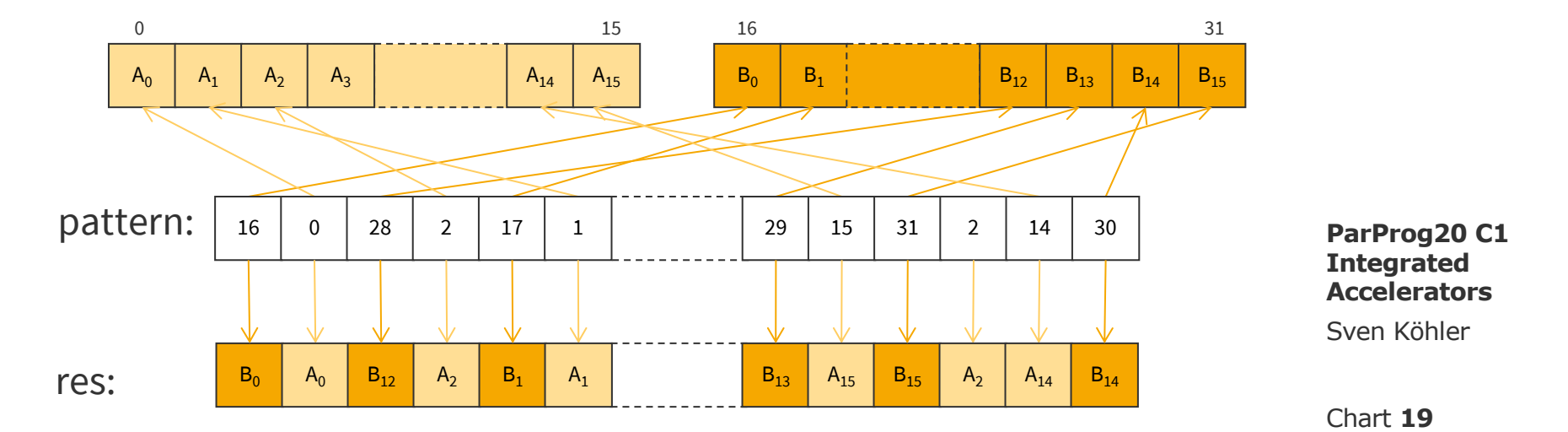

#### Vector Bit Selection (1)

Sometimes two vectors should be combined, but their bytes not moved.

Example: Every even element of a vector should be rounded up, and every odd one rounded down.

vector float  $a = vec_{ceil}(X);$ vector float  $b = vec$  floor $(X)$ ; vector unsigned int pattern =  $\{0, 0x$  ffffffff, 0, 0xfffffffff; vector float res = **vec\_sel**(a, b, pattern);

Sven Köhler

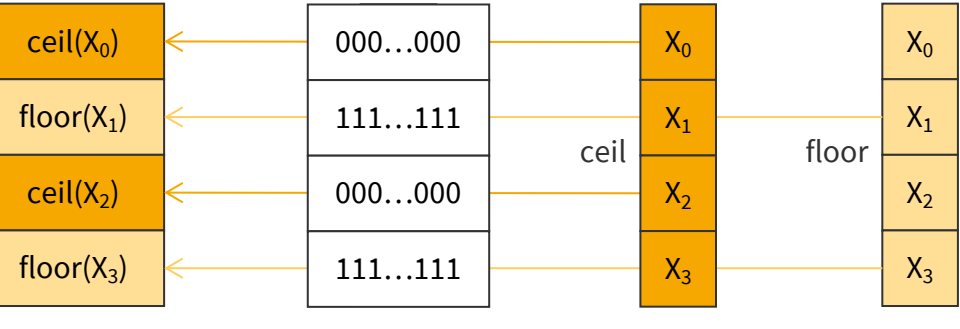

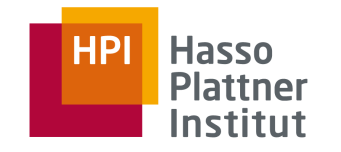

#### Vector Bit Selection (2)

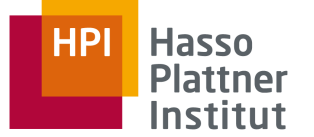

res = vec\_sel(a, b, pattern)

**Bit-wise** pick contents from a or b, depending if corresponding bit in pattern is 0 or 1.

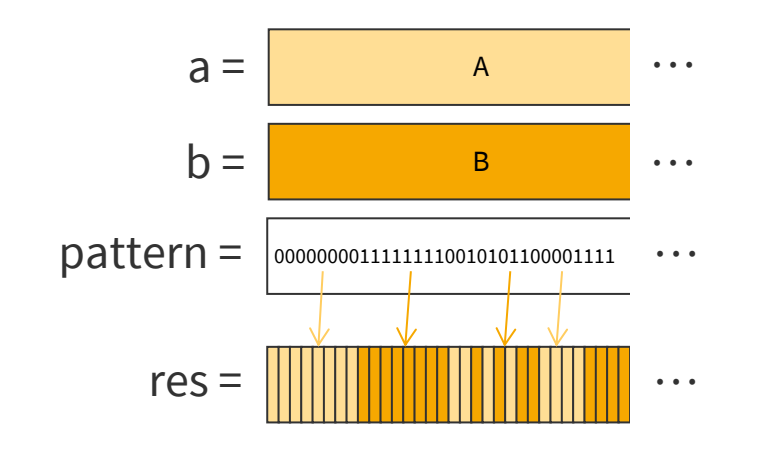

**ParProg20 C1 Integrated Accelerators**

Sven Köhler

res[bit i] =  $a[bit i]$  if pattern[bit i] == 0 else b[bit i]

Conditional Programming (1)

There are **no branches** for element computation in AltiVec. Instead compute both variants and then use **bit-wise select**.

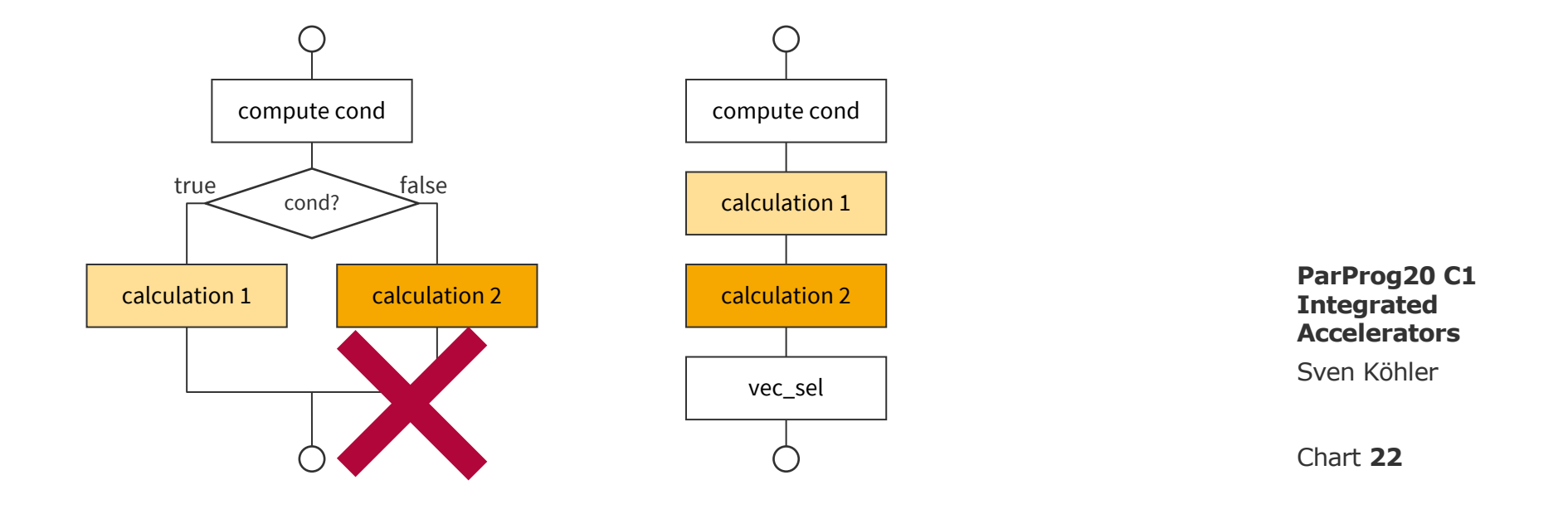

**Hasso** 

**Plattner** Institut

**HPI** 

### Conditional Programming (2)

#### Remember the vector types?

vector unsigned char vector signed char vector bool char

```
vector unsigned short
vector signed short
vector bool short
vector pixel
```

```
vector unsigned int
vector signed int
vector bool int
vector float
```
16x false  $(= 0x0)$  or true  $(0xff)$ 

 $8x$  false  $(= 0x0)$  or true  $(0x$ ffff)

4x false (= 0x0) or true (0xfffffffff) **Accelerator** Sven Köhler

**ParProg20 C1 Integrated Accelerators**

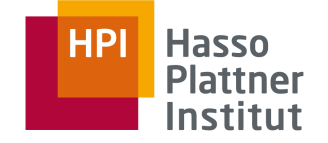

Conditional Programming (3)

vector bool int res =  $vec$  cmpgt $(a, b)$ ;

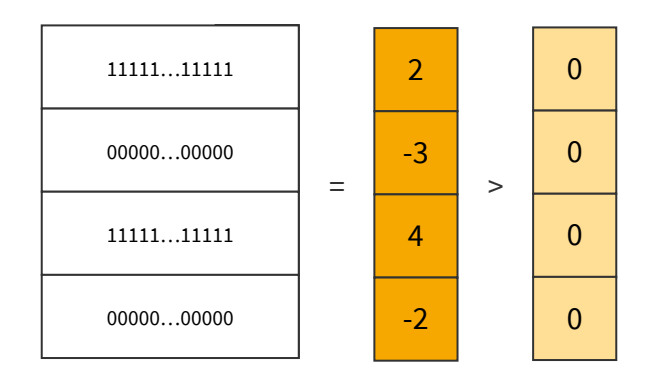

- vec\_cmpgt >
- $vec_{core}$   $>=(for$  gcc on **floats only**)
- vec\_cmpeq ==
- vec\_cmple <=(for gcc on **floats only**) vec\_cmplt <

vec\_and (a & b) vec\_or (a | b) vec\_nand  $\sim$  (a & b) vec\_orc  $(a | \sim b)$ Sven Köhler **Integrated Accelerators** Chart **24**

...

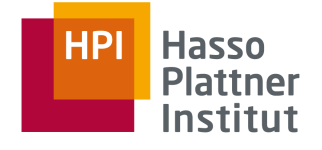

**ParProg20 C1** 

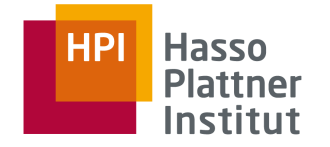

```
vector signed int calc_abs(vector signed int a)
{
    vector signed int vzero = \{0, 0, 0, 0\};
    vector signed int neg_a = vec_sub(vzero, a);
    vector bool int vpat = vec_cmpgt(vzero, a);
```

```
return vec_sel(a, neg_a, vpat);
}
                 0 \le a: false 0 \le a: true
```
Y U NO vec\_abs(a)

**ParProg20 C1 Integrated Accelerators**

Sven Köhler

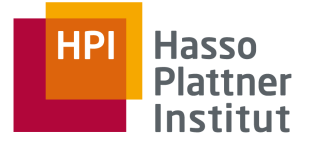

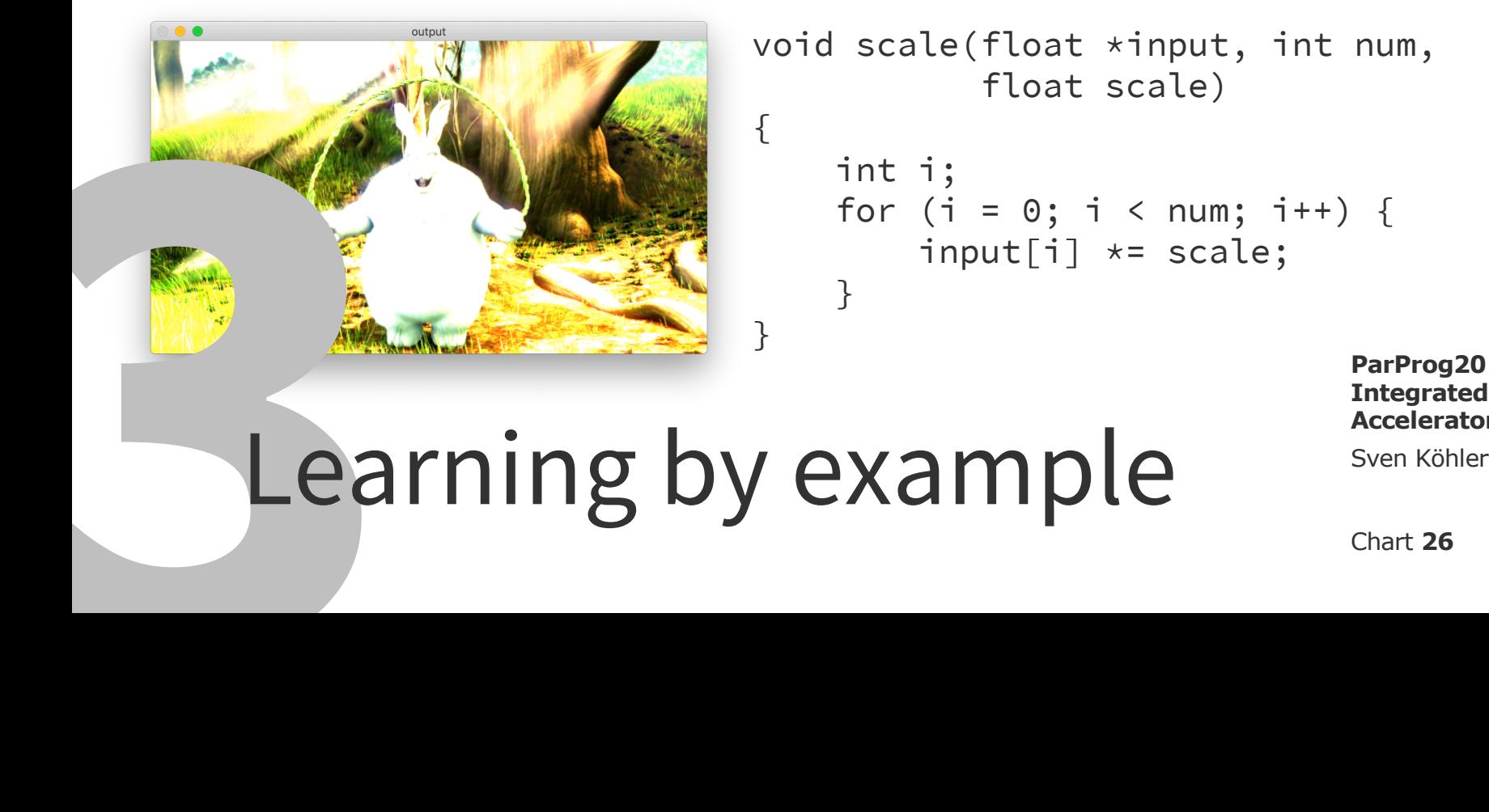

```
void scale(float *input, int num,
           float scale)
{
```

```
int i;
for (i = 0; i < num; i++) {
    input[i] *= scale;
}
```
**ParProg20 C1 Integrated Accelerators**

}

}

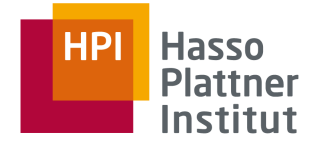

```
void scale(float *input, int num, float scale)
\{int i;
    vector float vscale = {scale, scale, scale, scale};
    for (i = 0; i < num; i += 4) {
        vector float *current = ((vector float *)\&input[i]);*current = vec_mul(vscale, *current);
    }
```
# **<Do you see a problem?>** Accelerator

**ParProg20 C1 Integrated Accelerators**

Scale an Array by Factor (Vector, Safe)

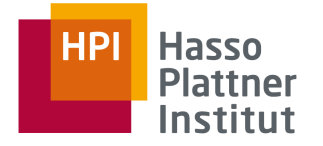

```
void scale(float *input, int num, float scale)
\{int i;
    vector float vscale = {scale, scale, scale, scale};
    for (i = 0; i < num - 4; i += 4) {
        vector float *current = ((vector float *)\&input[i]);*current = vec_mul(vscale, *current);
    }
    for (; i < num; i+) {
        input[i] = scale * input[i];}
}
                                                               ParProg20 C1 
                                                               Integrated 
                                                               Accelerators
```
Sven Köhler

```
void scale(float *input, int num, float scale)
\{int i;
    vector float vscale = {scale, scale, scale, scale};
    vector float \starvinput = (vector float \star)input;
    for (i = 0; i < num / 4; i++) {
        vinput[i] = vecmul(vscale, vinput[i]);}
    for (i = (num / 4) * 4; i < num; i++) {
        input[i] = scale * input[i];}
}
```
Sven Köhler

**ParProg20 C1 Integrated Accelerators**

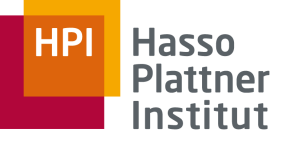

Squared Absolute of Points (1)

```
struct point2d {
    float x, y;
};
```
void squared\_2d\_abs(struct point2d \*input, float \*output, int num);

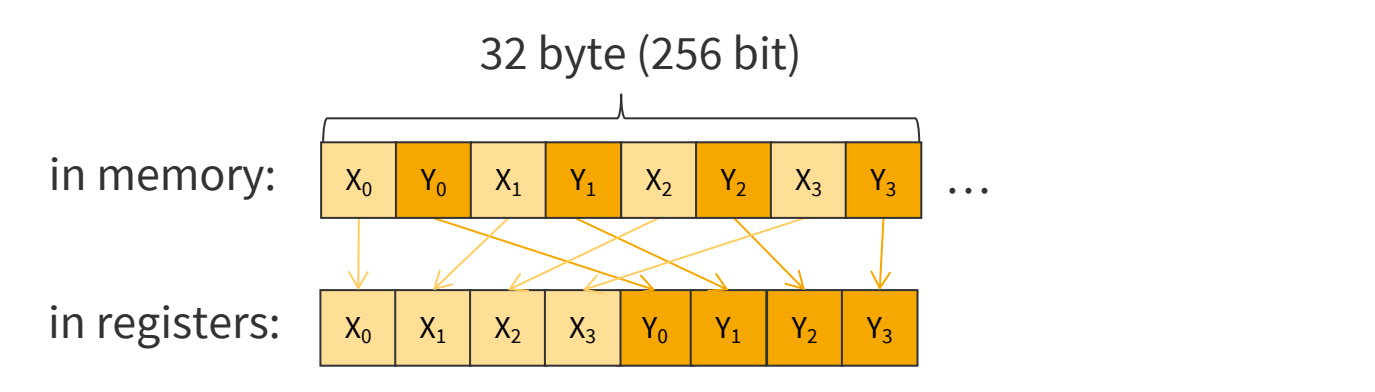

**ParProg20 C1 Integrated Accelerators**

Sven Köhler

#### Squared Absolute of Points (2) – Permute Bytes to Get X

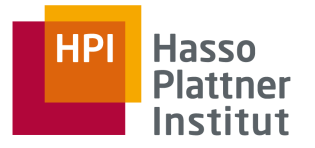

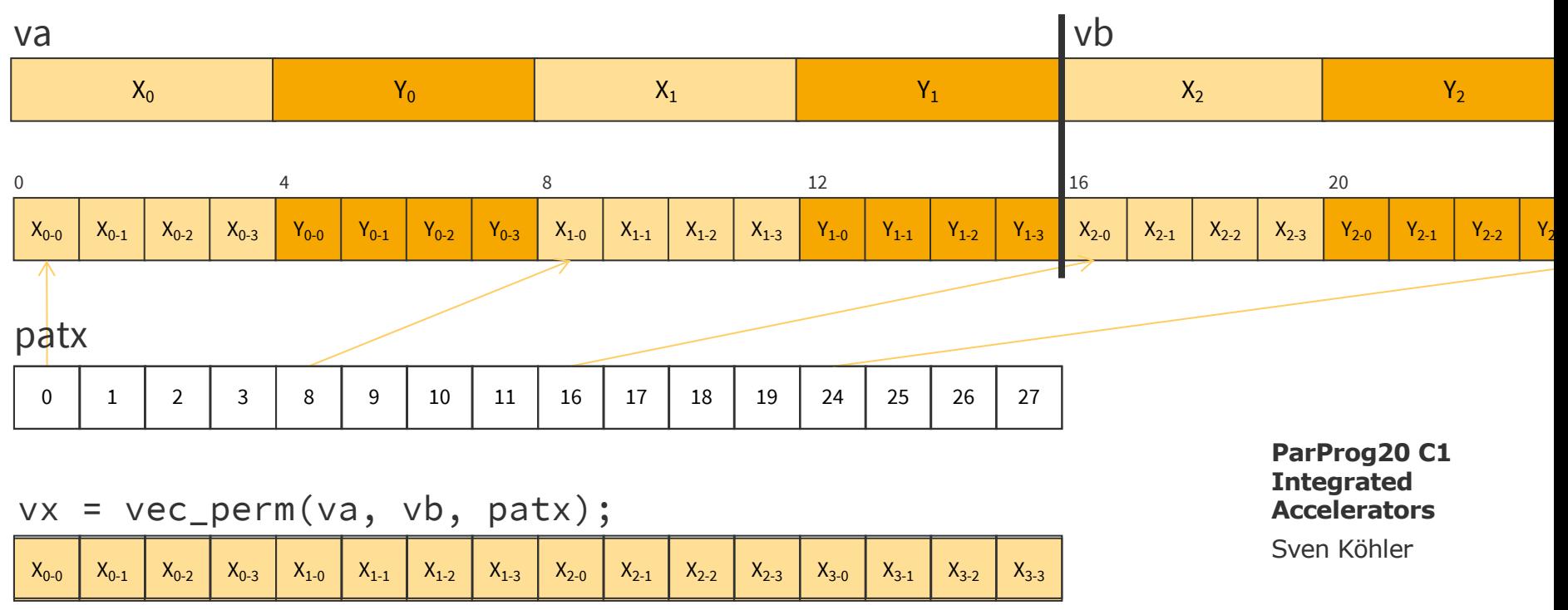

#### Squared Absolute of Points (2) – Permute Bytes to Get Y

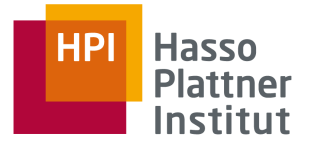

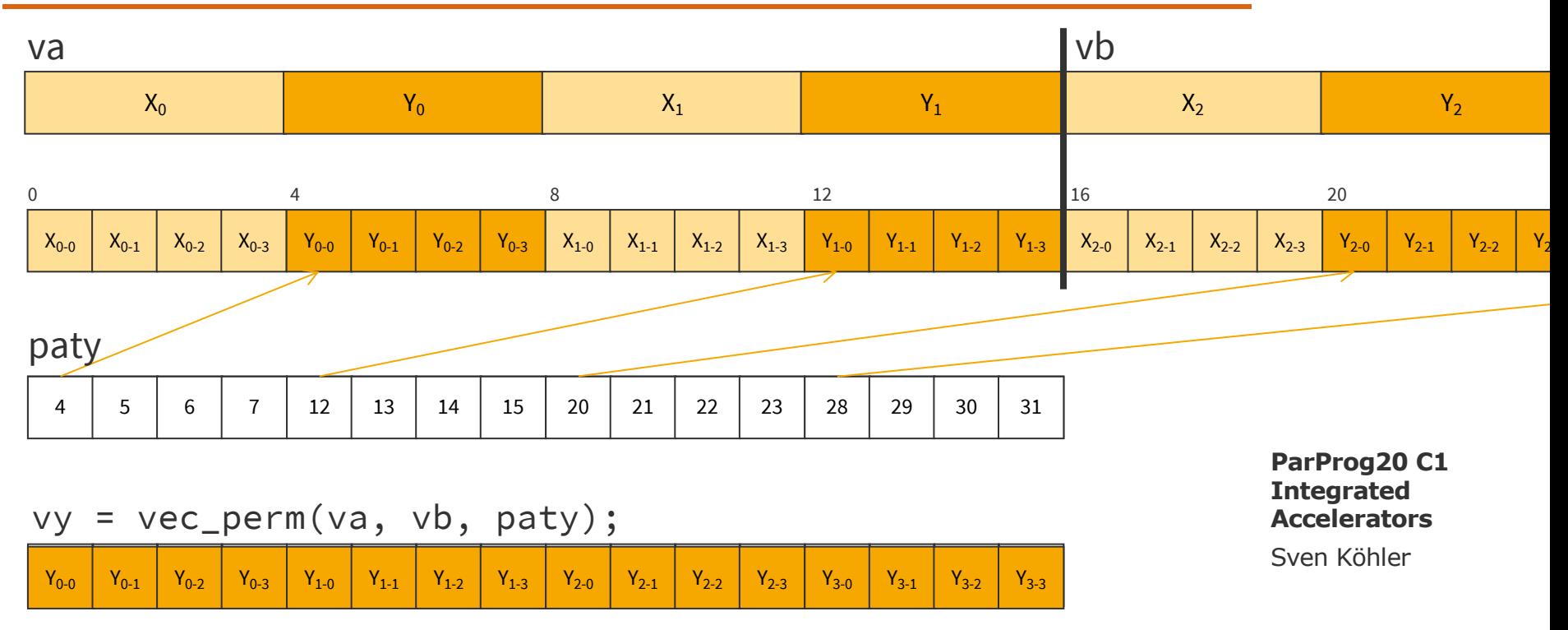

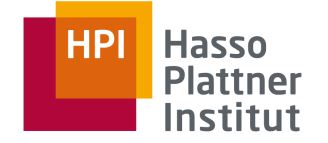

vector unsigned char patx =  $\{0 \times 00, 0 \times 01, 0 \times 02, 0 \times 03,$ 0x08, 0x09, 0x0a, 0x0b, 0x10, 0x11, 0x12, 0x13, 0x18, 0x19, 0x1a, 0x1b};

vector unsigned char paty =  $\{0 \times 04, 0 \times 05, 0 \times 06, 0 \times 07,$ 0x0c, 0x0d, 0x0e, 0x0f, 0x14, 0x15, 0x16, 0x17, 0x1c, 0x1d, 0x1e, 0x1f};

# **<Any endianness issues here?>**

Rule of thumb: No element size or storage for platform change => No endianness issues!

**ParProg20 C1 Integrated Accelerators**

Sven Köhler

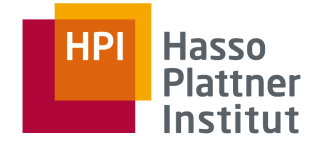

Sven Köhler

Chart **34**

**ParProg20 C1 Integrated Accelerators**

```
int i;
vector float \starvinput = (vector float \star)input;
vector float *voutput = (vector float *) output;
for (i = 0; i < num / 4; i++) {
    vector float va = vinput[2 \times i];
    vector float vb = vinput [2 * i + 1];
    vector float vx = vec\_perm(va, vb, patx);vector float vy = vec\ perm(va, vb, paty);voutput[i] = vec.add(vec_mull(vx, vx), vec_mull(vy, vy));}
for (i = 4 * (num / 4); i < num; i++)output[i] = input[i].x * input[i].x+ input[i].y \star input[i].y;
}
```
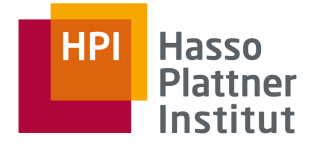

# Short<br>SS[S] Short overview of SS[S]E[2,3,4]/AVX[-2,-512] Sven Köhler

**ParProg20 C1 Integrated Accelerators**

#### Vector registers on Intel architectures

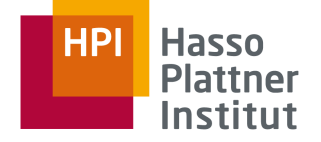

AVX-512 register scheme as extension from the AVX (YMM0-YMM15) and SSE (XMM0-XMM15) registers

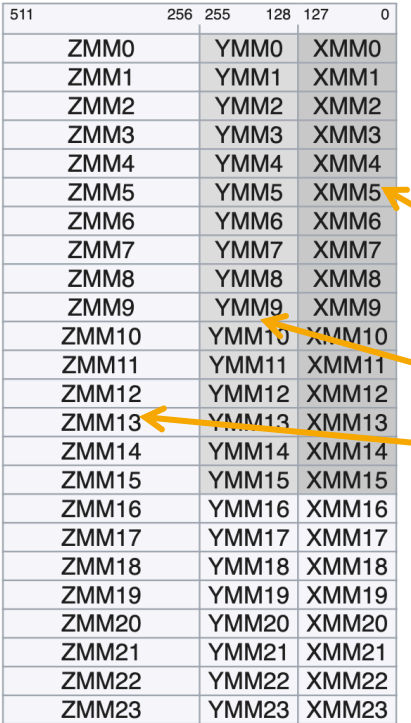

Overlapping register files for each ISA extension. With AVX-512 extended to 32 registers.

New C data types:

 $_{--}$ m128 4 floats  $\_m128d$  2 doubles \_\_m128i multiple (un)signed integers (8-128bit)  $_{--}$ m256 8 floats m<sub>256d</sub> 4 doubles \_\_m256i multiple (un)signed integers (8-128bit)  $\frac{1}{2}$  m512 …

**ParProg20 C1 Integrated Accelerators**

```
Sven Köhler
```
Instructions typically use input registers as output: mulps r0, r1 ::=  $r0 * = r1$ 

Intrinsic function name patterns (ICC/GCC/MSVC)

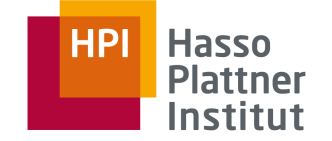

#include <x86intrin.h> or #include <[version]mmintrin.h>

Dedicated intrinsic names for data types (mirrors instructions):

\_mm[result\_bit\_width]\_<name>\_<data\_type> skipped for 128 bit (SSE) ps vectors contain floats (packed single-precision)

pd vectors contain doubles (packed double-precision)

epi8/epi16/epi32/epi64

vectors contain 8-bit/16-bit/32-bit/64-bit signed integers

epu8/epu16/epu32/epu64

vectors contain 8-bit/16-bit/32-bit/64-bit unsigned integers si128/si256

unspecified 128-bit vector or 256-bit vector [e.g. loads] m128/m128i/m128d/m256/m256i/m256d

identifies input vector types, when different from the type of the returned vector

**ParProg20 C1 Integrated Accelerators**

Sven Köhler

Loading and Storing Memory

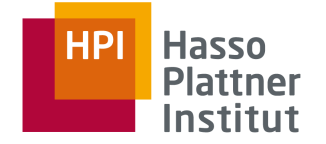

Memory loads require vector aligned addresses:

```
\_m256 vec = \_mm256 load\_ps(data);
                              throws GP exception if unaligned
\_m256 vec = \_mm256\_loadu_ps(data);
                              slower, but handles unaligned data
```
Values, again, can be cast too native pointers to be used for storing:

```
int *output = (int *)&vec;
m256 *dst = ( m256 *)aligned buffer;
dst[0] = vec;
```
**ParProg20 C1 Integrated Accelerators**

Sven Köhler

```
mm256_store\lceil u \rceil ps(dst, vec);
```
#### Scalar operations in vector registers

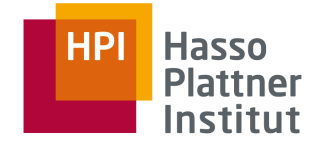

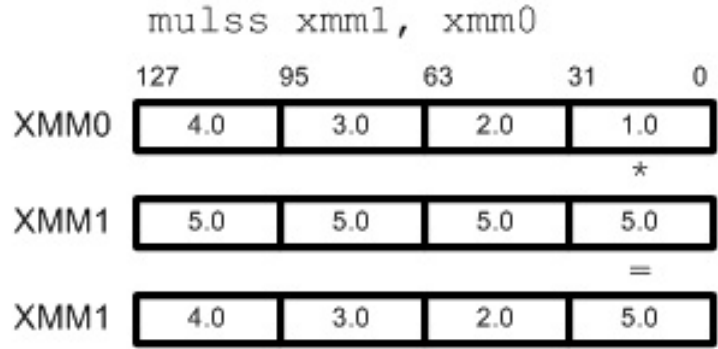

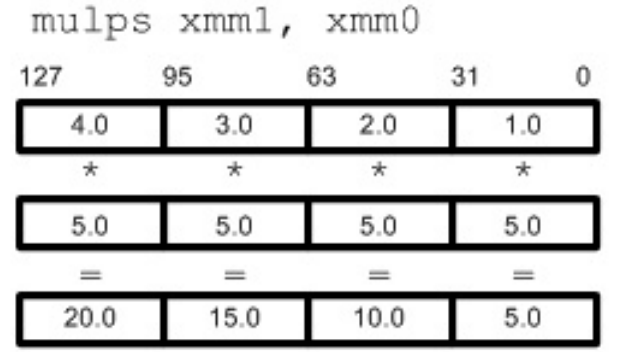

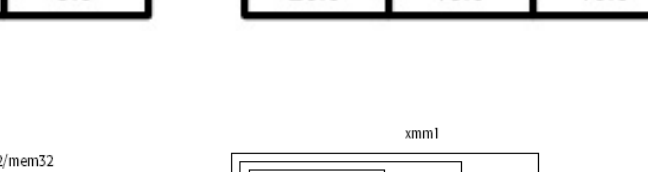

127

 $P_{\text{reco}} = 1$ 

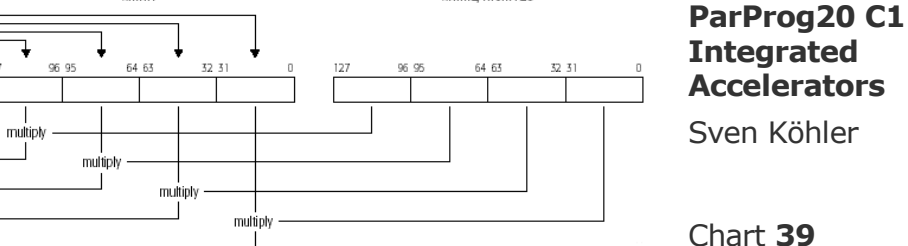

xmm2/mem128

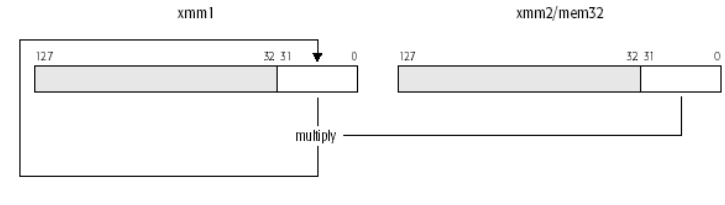

# Intel Intrinsics Guide

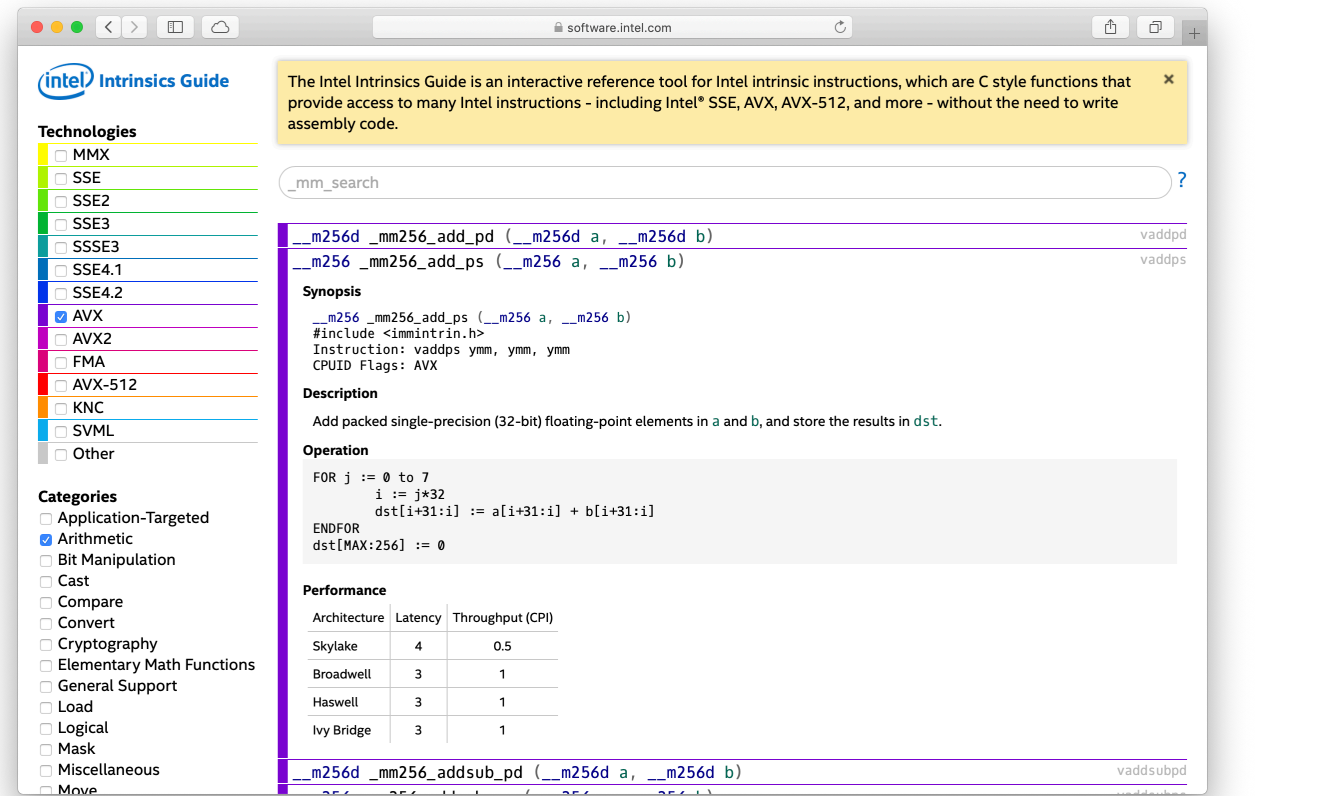

Sve Par **Int** Acc

https://software.intel.com/sites/landingpage/IntrinsicsGuide/#

Cha

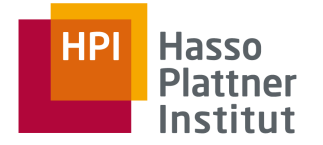

# **FarProg2d Integrated**<br> **Sultovectorization** Sven Köhler<br>
Sven Köhler<br>
Chart 41

**ParProg20 C1 Integrated Accelerators**

## Enable Autovectorization and Logging (GCC)

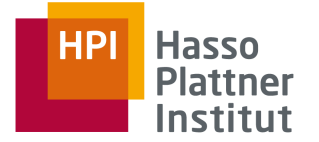

-ftree-vectorize -m<arch> enable automatic code vectorization (part of –O3)

```
-fopt-info-vec[-optimized] log loops optimized.
-fopt-info-vec-all enable all above
```
-fopt-info-vec-missed log loops failed to optimized detailed information.

-fopt-info-vec-note verbose info on loops and optimizations done

example4.c:14:10: optimized: loop vectorized using 16 byte vectors example4.c:9:6: note: vectorized 1 loops in function.

autovector.cpp:22:22: missed: couldn't vectorize loop autovector.cpp:25:14: missed: not vectorized: complicated access pattern.

**ParProg20 C1 Integrated Accelerators**

Sven Köhler

#### What loops can be vectorized

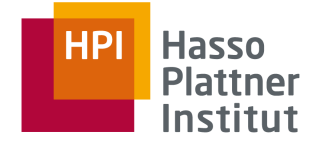

- Countable loops
- Static counts (length does not change)
- Single entry and single exit (read: no data-depended break)
- All function calls can be in-lined, or are math intrinsics (sin, floor, ...)
- Straight-line code (no switch-statements), mask-able if/continue

```
for (int i=0; i<length; i++) {
    float s = b[i]*b[i] - 4*a[i]*c[i];if ( s \ge 0 ) {
        s = sqrt(s) ;
        x2[i] = (-b[i]+s)/(2.*a[i]);x1[i] = (-b[i]-s)/(2.*a[i]);} else {
        x2[i] = 0.:
       x1[i] = 0.:
    }
}
```
**ParProg20 C1 Integrated Accelerators**

```
Sven Köhler
```
#### What cannot be vectorized

- Non-contiguous Memory Accesses (often in nested loops)  $\Box$  for (int i=0; i<SIZE; i+=2) b[i] += a[i] \* x[i];
	- $\Box$  for (int i=0; i<SIZE; i+=2) b[i] += a[i] \* x[index[i]];
- Data dependencies within vector length
	- $\Box$  x[i] = x[i-1] \*2; (read-after-write)
	- $\Box$  x[i-1] = x[i]  $\star$ 2; (write-after-read)
	- $\Box$  Except: sum = sum +  $\times$  [j]  $\star$  y[j] (reduction)

Sve **Par Int** Acc

Cha

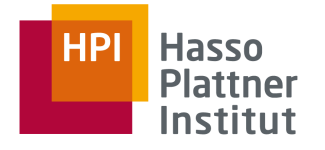

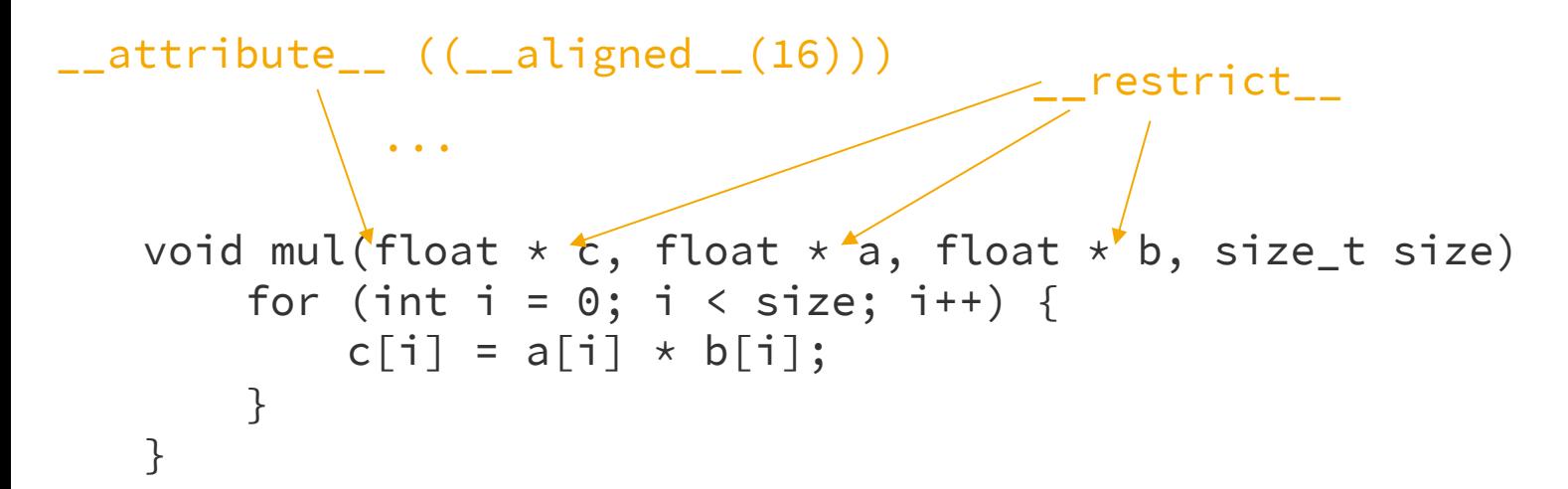

# **<Do you see a problem?> What happens if a, b, or c overlap? What if any of them is not aligned?**

```
ParProg20 C1 
Integrated 
Accelerators
```
Sven Köhler

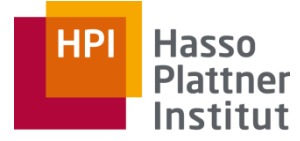

Digital Engineering · Universität Potsdam

### And now for a break and a cup of Ceylon with milk\*.

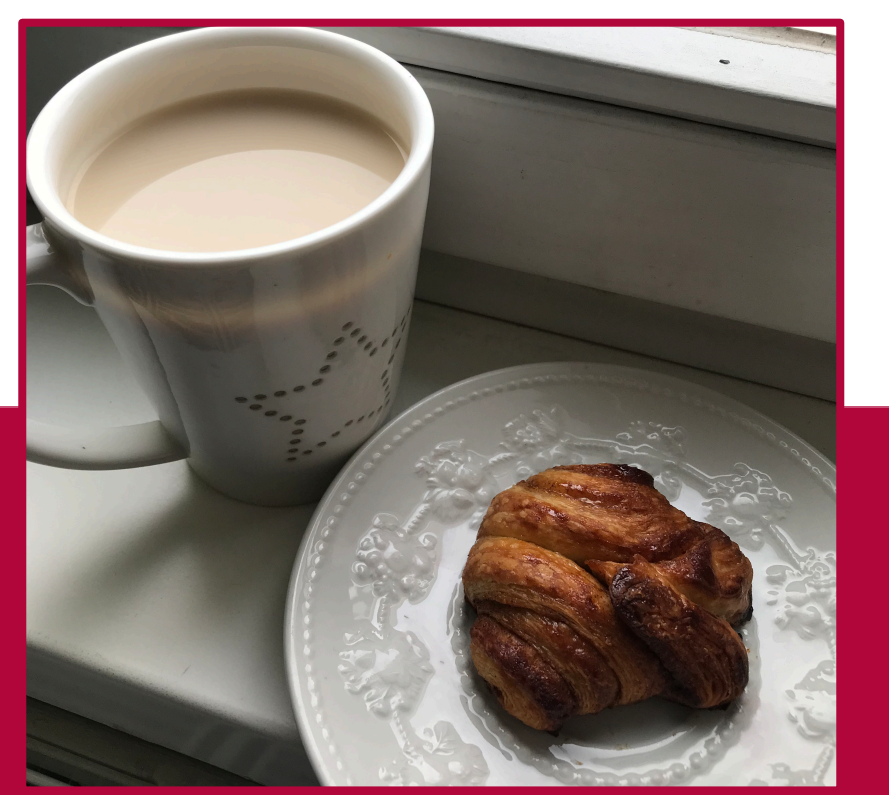